### **St. Peter School Quincy, Illinois**

#### **Grade 3 Technology**

Diary map is based on the 2013-2014 school year. Information may change year to year. Months are guidelines and items may be done at different times of the year.

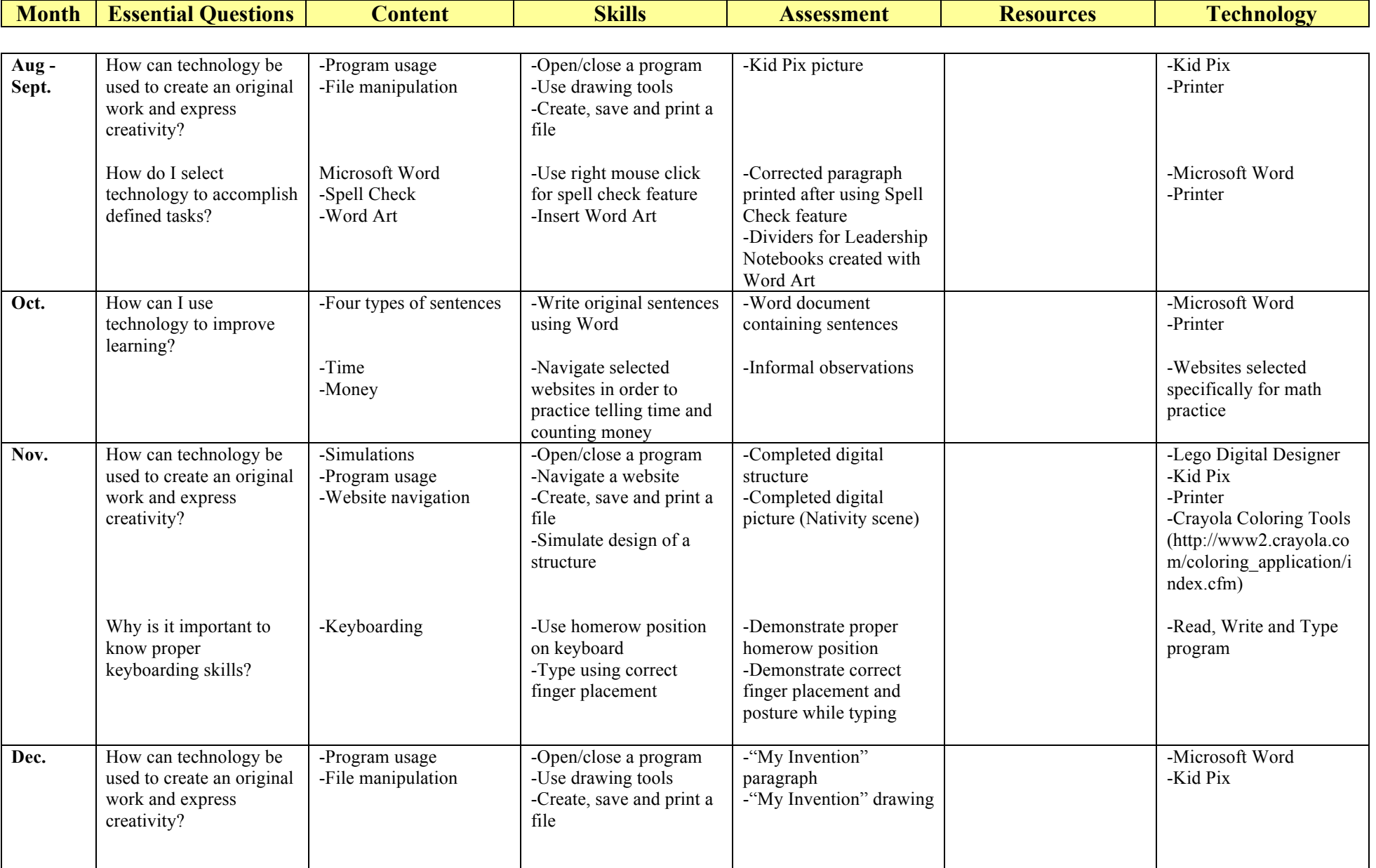

# **St. Peter School Quincy, Illinois**

# **Grade 3 Technology**

 $\mathcal{L}_{\mathcal{A}}$ 

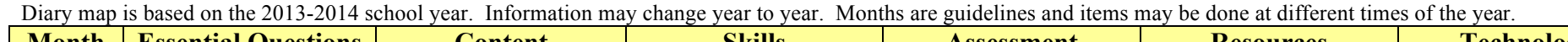

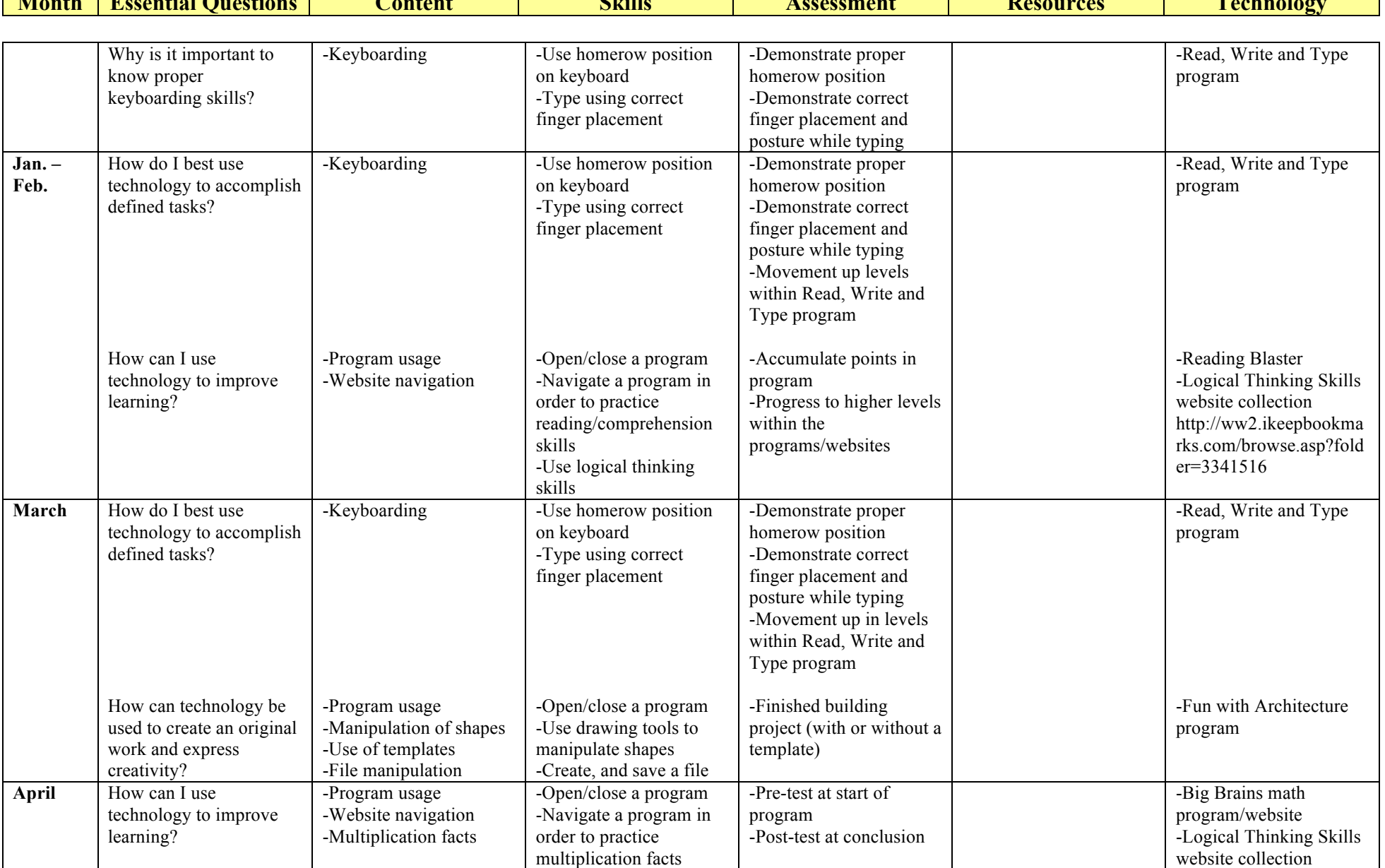

### **St. Peter School Quincy, Illinois**

#### **Grade 3 Technology**

Diary map is based on the 2013-2014 school year. Information may change year to year. Months are guidelines and items may be done at different times of the year.

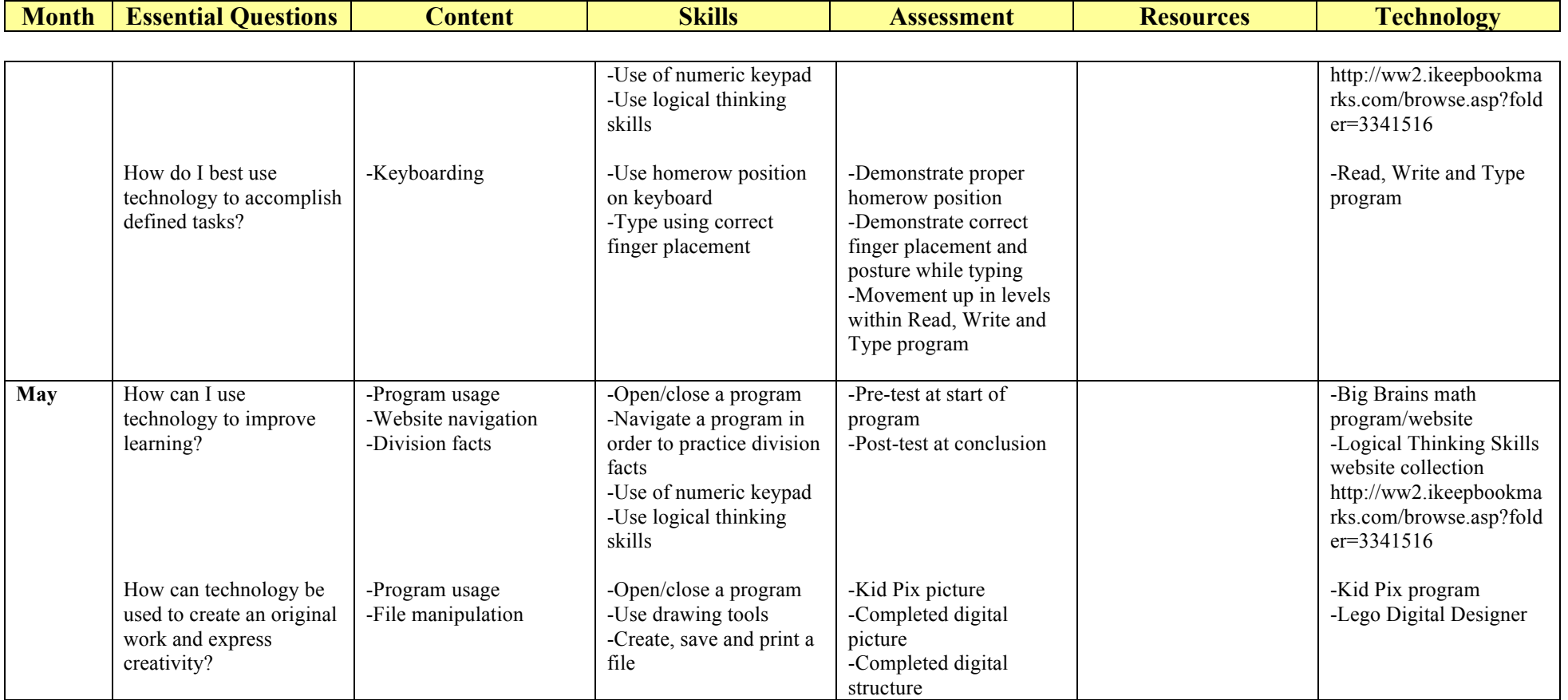